# **CSCE 351 Operating System Kernels**

# **The UNIX/MINIX Operating System Processes & IPC**

Steve Goddard *goddard@cse.unl.edu*

**http://www.cse.unl.edu/~goddard/Courses/CSCE351**

#### **UNIX History**

- ◆ The original UNIX
	- » An experimental operating system developed by Ken Thompson & Dennis Ritchie in the late '60s
- ◆ Main variants ("Standards")
	- » System V (1983) ❖ developed by AT&T
	- » 4.4 BSD (1993)
		- ❖ Open Software Foundation
- ◆ Commercial products
	- » Ultrix, DEC UNIX DEC
	- » SunOS, Solaris Sun
	- » HP/UX Hewlett Packard
- » POSIX
	- ❖ IEEE/ISO
- » FreeBSD
- » Linux
- » AIX IBM
- » Xenix Microsoft

1

2

» ...

### **MINIX History**

◆ The original MINIX was developed by Andrew Tanenbaum after AT&T closed the source code (1978)

3

- » An educational operating system
- » Version 1.0 was released circa 1987
- » Version 2.0 was released circa 1997
- ◆ Version 2.0
	- » POSIX compliant
	- » Fully documented
	- » Requires only 30MB
	- » Micro-kernel design
- ◆ "Looks like UNIX from the outside"

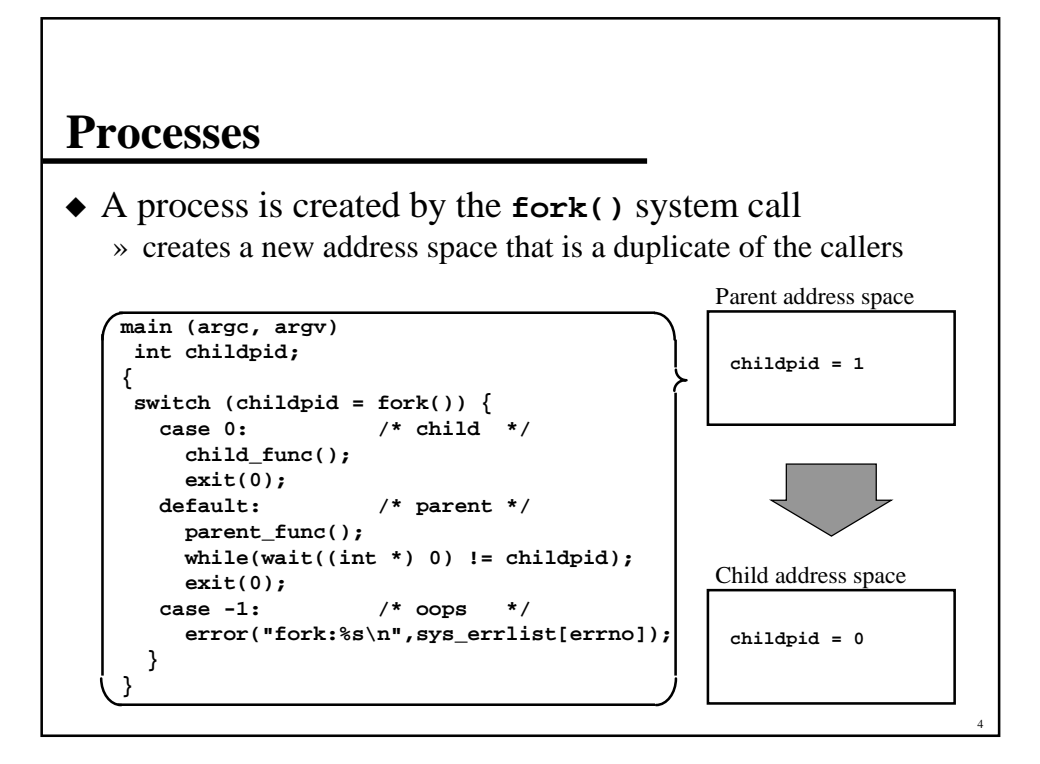

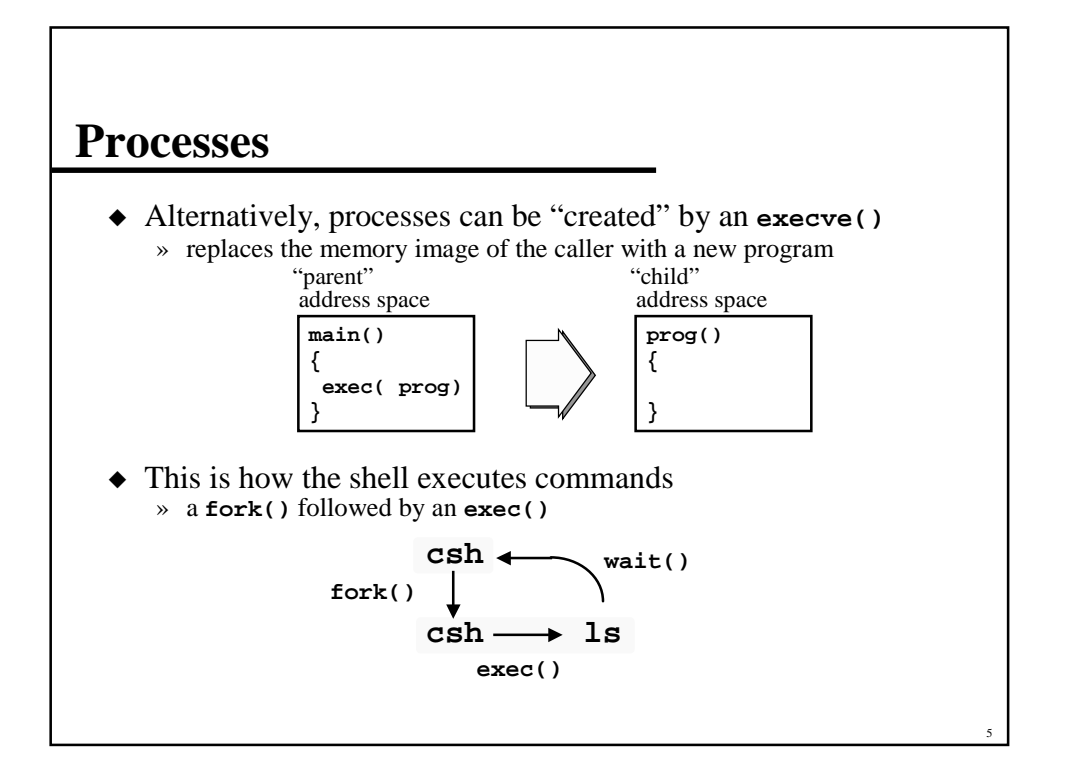

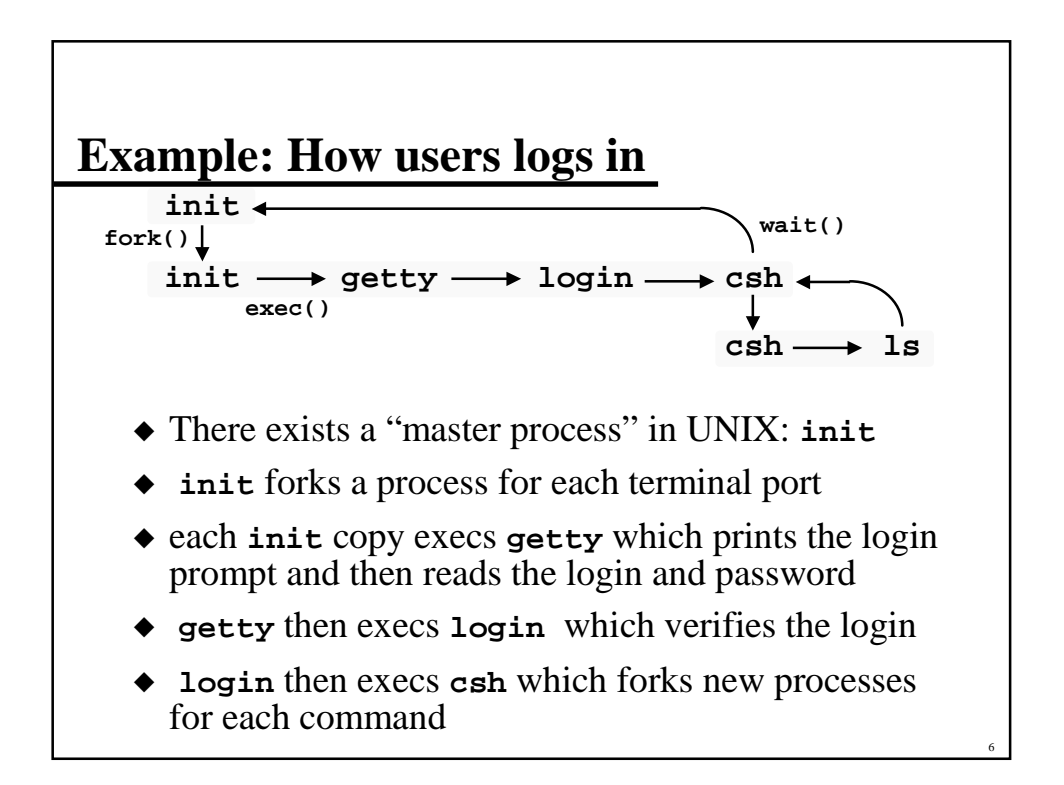

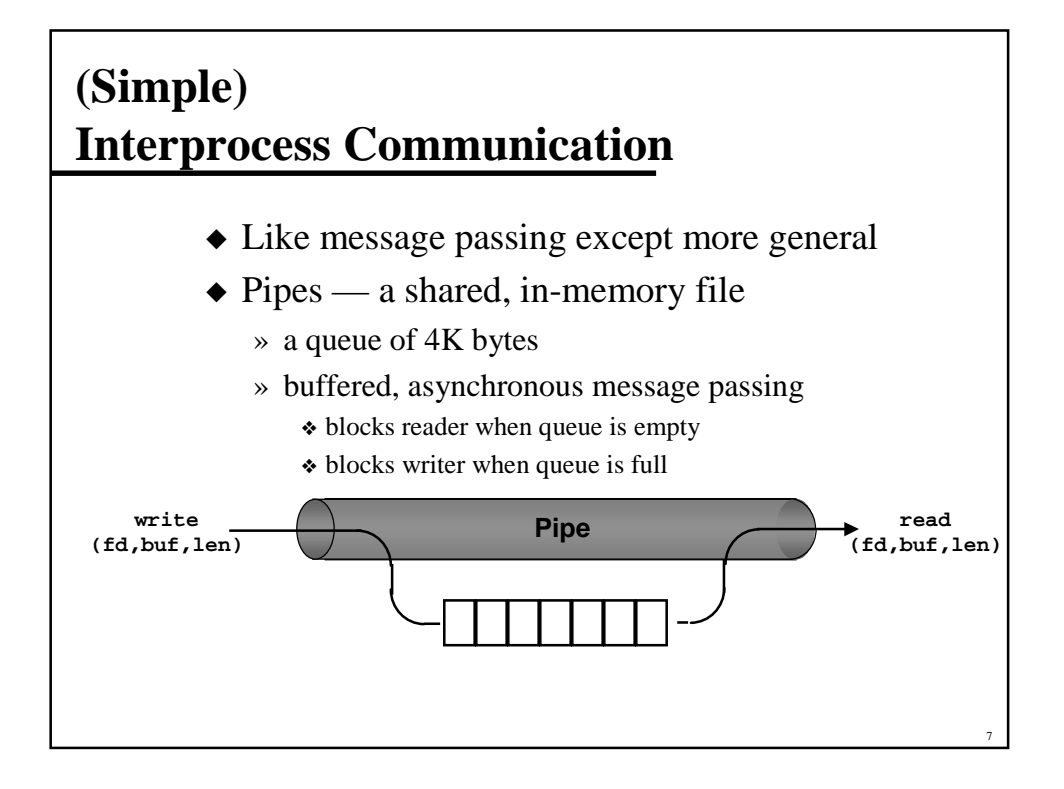

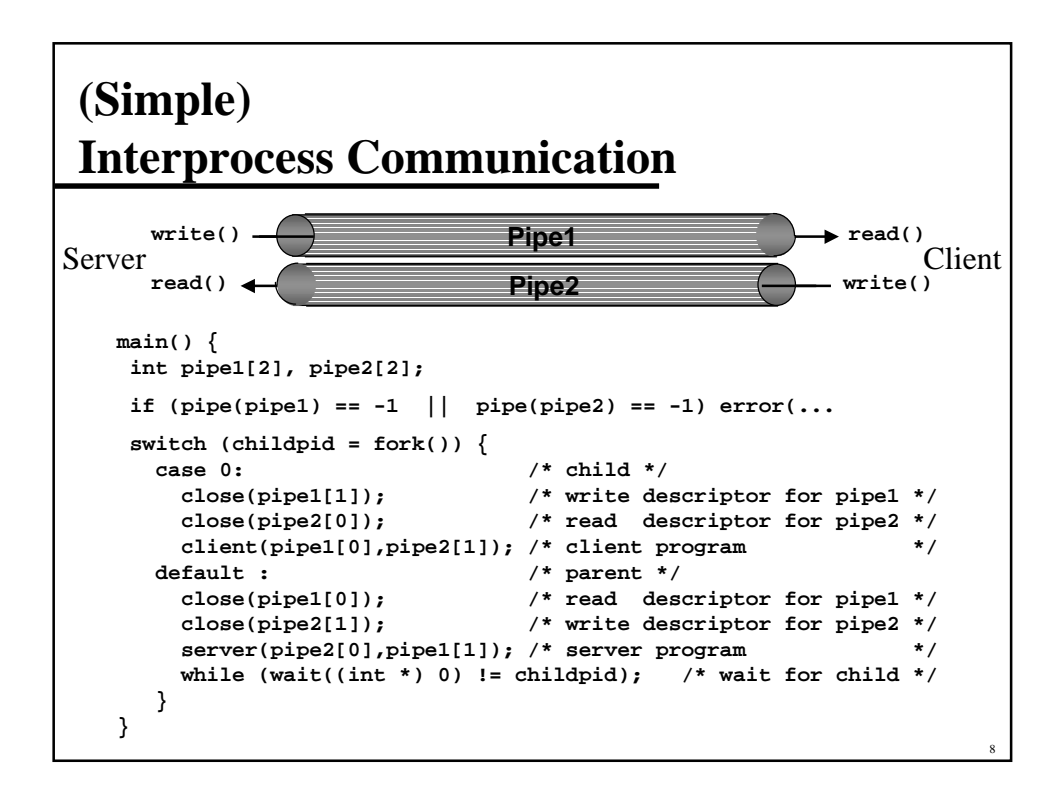

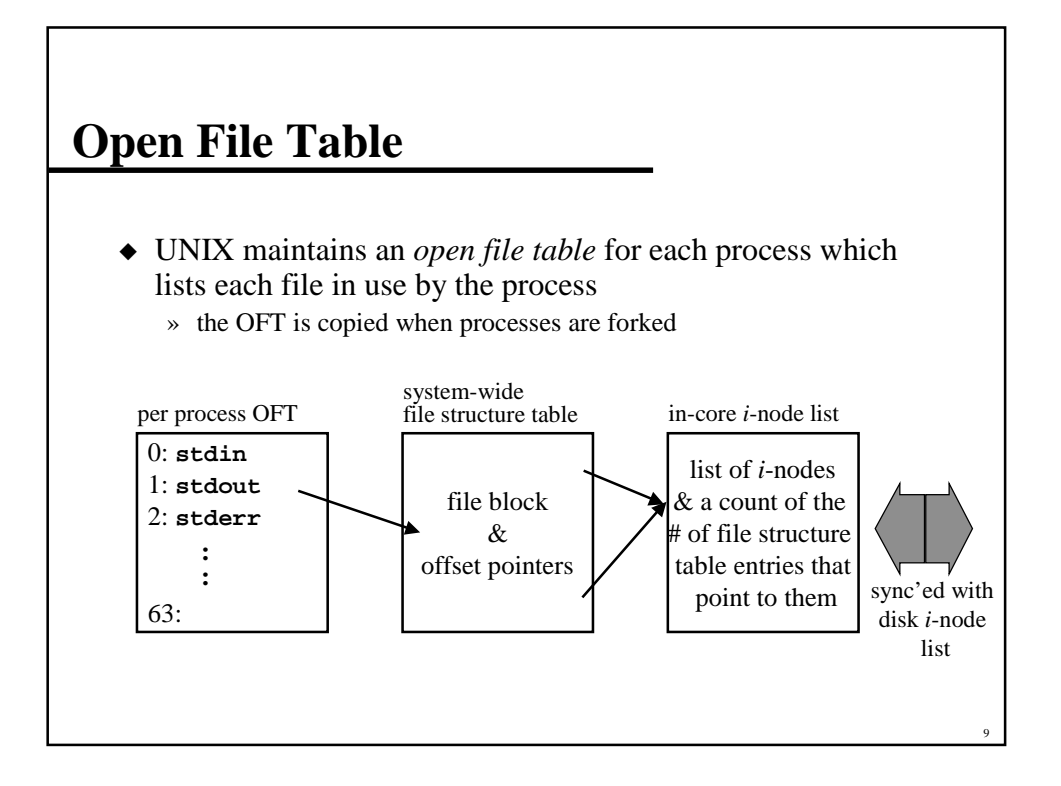

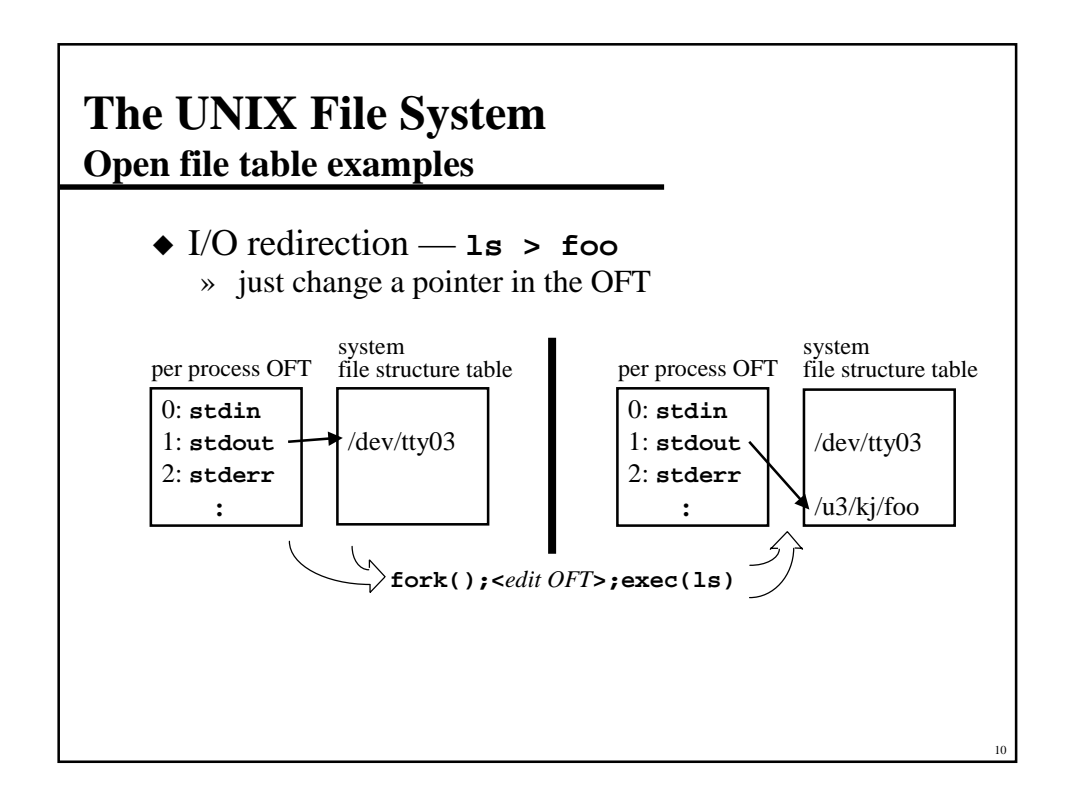

# **(Primary) MINIX Kernel Interprocess Communication**

- ◆ Message Passing is used by Kernel tasks
	- » Blocking send and receive primitives
	- ❖ Syntax: **send(dest, &message) receive(dest, &message) sendrec(src\_dest, &message) Note: page 97 shows this as send\_rec(src\_dest, &message) but page 560, file include/minix/syslib.h shows it as sendrec()**

11